# **discord\_cakebot Documentation**

*Release 1.0.2*

**leagueofcake**

**Oct 03, 2020**

# **Contents**

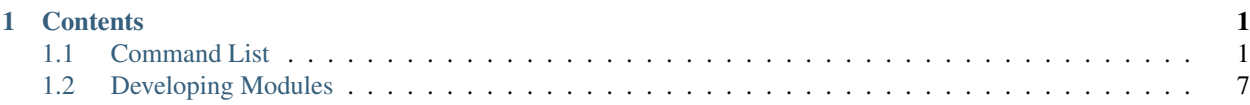

# CHAPTER 1

# **Contents**

# <span id="page-4-1"></span><span id="page-4-0"></span>**1.1 Command List**

# **1.1.1 General**

**!del**

Deletes your previous message. Searches up to the previous 500 messages in the channel.

#### **Usage**

!del

# **!google**

Generates a Google search link for a keyword. For lazy people like me.

### **Usage**

• !google <keyword>

# **!hello**

cakebot says hello! Use to check if cakebot is online.

#### **Usage**

• !hello

#### **!bye**

Turn off cakebot.

#### **Usage**

• !bye

#### **!invite**

Generates a link to invite cakebot to your server

#### **Usage**

• !invite

#### **!redirect**

Redirects a message to another channel.

#### **Usage**

• !redirect <channel mention> <message>

#### **Examples**

• Redirects message to #alt: !redirect #alt Hi guys, from the main channel!

#### **!say**

Says a message in another channel. Requires *owner* permission.

# **Usage**

• !say <channel mention> <message>

• Redirects message to #alt: !say #alt Hi guys!

# **1.1.2 Music**

#### **!musicprefix**

Sets the prefix for queueing music for your server's music bot.

#### **Usage**

- !musicprefix displays the current music prefix set for the server
- !musicprefix <prefix> sets the music prefix to <prefix>. Requires *manage\_guild* or *musicprefix* permission.

The prefix can consist of multiple words.

#### **Examples**

- Set music prefix to ~play: !musicprefix ~play
- Set music prefix to ! lm play: !musicprefix ! lm play

#### **!play**

Queues music using the musicprefix for the channel (check with !musicprefix)

#### **Usage**

```
• !play <keyword/title/alias>
```
Not case sensitive. If multiple matches are found, cakebot will display 13 possible matches and prompt the user to !playid.

#### **Variants**

- !play Queues a song by name or alias
- !playid Queues a song by id
- !playalbum Queues all the songs in an album

- Will have multiple matches: !play snow
- Exact match, play song: !play sound of silence
- Exact match for alias: !play haifuriop

#### **!playalbum**

Queues an entire album - variant of ! play. The songs to be queued are displayed in the same format as ! search - use !page <number> to examine. If the songs to be queued are correct, use !yes to confirm and queue.

#### **Usage**

```
• !playalbum <name/keyword>
```
Name/keyword is not case sensitive.

#### **Examples**

• Play album named *snow halation*: !playalbum snow halation

#### **!playid**

Queues a song by id - variant of !play

#### **Usage**

• !playid <id number>

A song's id can be found with !search

#### **Examples**

• Play song with id 316: !playid 316

#### **!search**

Searches the song database for a song with a matching alias/song/artist/album name.

#### **Usage**

• !search <keyword>

Displays up to 13 results at a time. Not case sensitive. If there are more than 13 results, use !page <number> to access the required page.

#### **Examples**

• Search for songs with the kekyword snow: !search snow

#### **!reqsong**

Shows links to forms for requesting songs to be added to the database.

#### **Usage**

• !reqsong

# **1.1.3 Modtools**

#### **!logchannel**

Gets or sets the channel for logging messages.

#### **Usage**

- !logchannel displays the current channel for logging messages
- !logchannel set sets the current channel as the logging channel. Requires *manage\_guild* or *logchannel* permission.

#### **!purge**

Purges a given amount of messages from the current channel. Can specify a user to purge only their messages.

#### **Usage**

- !purge <number> purges <number> of messages in the current channel. Requires *manage\_guild* permission.
- ! purge <user mention> <number> purges <number> of messages by <user mention> within the last 500 messages. Max <number> is 100. Requires *manage\_guild* permission.

- Purge last 5 messages: !purge 5
- Purge Clyde's last 10 messages: !purge @Clyde#1234 10

# **1.1.4 Permissions**

#### **!permissions**

Gets or sets the cakebot permissions for a given user. This does NOT set server permissions, but rather permissions for cakebot commands.

Permissions are required for: \* ! musicprefix (set) \* ! permissions (set) \* ! logchannel (set)

#### **Usage**

- !permissions displays your current cakebot permissions
- !permissions <user mention> displays current cakebot permissions for the mentioned user
- permissions <user mention> <command|commands> add permissionsf or the given user. Requires *manage\_guild* permission.

#### **Examples**

- Give Clyde musicprefix permissions: !permissions @Clyde#1234 musicprefix
- Give Clyde musicprefix and logchannel permissions; !permissions @Clyde#1234 musicprefix logchannel

# **1.1.5 Miscellaneous**

#### **!timedcats**

Sends random cat images in timed intervals :3

#### **Usage**

• !timedcats <number> <interval>

The interval can be m (minutes) or h (hours). Default number and interval is 5 m.

- Send cat images every minute for 3 minutes: !timedcats 3 m
- Send cat images every hour for 10 hours: ! timedcats 10 h

#### **!trollurl**

Replaces characters in a URL to make a similar looking one.

Usage \* !trollurl <url>

#### **Examples**

• Troll a Google link: !trollurl https://www.google.com

# <span id="page-10-0"></span>**1.2 Developing Modules**

Custom modules are all built off the ModuleInterface, which specifies two main things:

- 1. Common state that must be provided by your module to function properly (e.g. command\_handlers and help\_entries), and;
- 2. Methods that each module is provided access to (e.g. say() and auth\_function()).

command\_handlers provides a mapping between a command said to cakebot in Discord, and a function which handles the command. For example, in the sample module below, the command ! foo is mapped to the asynchronous function  $f \circ \circ$  ().

#### **1.2.1 Sample Custom Module**

Here we define a simple custom module with a single command:  $\pm$  foo, along with its corresponding help entry file.

In mymodule\_help.py:

```
from modules.HelpEntry import HelpEntry
_foo_desc = 'cakebot says foo! '
_foo_<sub>usage</sub> = '!foo'
help_entries = {
    'foo': HelpEntry('!foo', _foo_desc, _foo_usage, 'miscellaneous')
}
```
In MyModule.py:

```
from modules.ModuleInterface import ModuleInterface
class MyModule(ModuleInterface):
    async def foo(self, message):
        await self.say(message.channel, "Foo")
```
(continues on next page)

(continued from previous page)

```
command_handlers = {
    "!foo": foo
}
help_entries = mymodule_help.help_entries
```
# **1.2.2 Loading Custom Modules into cakebot**

- 1. Add the import for your module into Bot.py
- 2. Add the module into Bot.\_modules, with a name to identify it for loading. Note this identifier cannot be a duplicate of any existing identifiers.
- 3. Load the module in run.py using bot.load\_module(identifier), with the identifier you chose above.

In Bot.py:

```
from modules.core.Core import Core
# Other module imports...
from modules.mymodule.MyModule import MyModule
class Bot:
    _modules = {
        'core': Core,
        # Other modules...
        'mymodule': MyModule
    }
```
In run.py:

```
bot = Bot(client, logger)
bot.load_module('core')
# Other module loaders...
bot.load_module('mymodule')
```